МУНИЦИПАЛЬНОЕ БЮДЖЕТНОЕ УЧРЕЖДЕНИЕ ДОПОЛНИТЕЛЬНОГО ОБРАЗОВАНИЯ «ЦЕНТР ДОПОЛНИТЕЛЬНОГО ОБРАЗОВАНИЯ ДЕТЕЙ «ЮНИТЭР» РУЗАЕВСКОГО МУНИЦИПАЛЬНОГО РАЙОНА

Принята на заседании Педагогического совета протокол № 4 от «31 » мая 2023 г.

Утверждаю: Директор МБУ ДО «ЦДОД «ЮНИТЭР» РМР **УКур SESH.A.** Бурдинова Приказ № 57 от «31» мая 2023 г.

Дополнительная общеобразовательная (общеразвивающая) программа «Юный программист»

Направленность: техническая Уровень программы: ознакомительный Возраст обучающихся: 10-15 лет Срок реализации программы: 1 год (72 часа) Форма обучения: очная Язык обучения: русский

> Автор-составитель: Местюкова М.Н., педагог дополнительного образования МБУ ДО «ЦДОД «ЮНИТЭР» Рузаевского муниципального района

Рузаевка, 2023 г.

## **Структура программы**

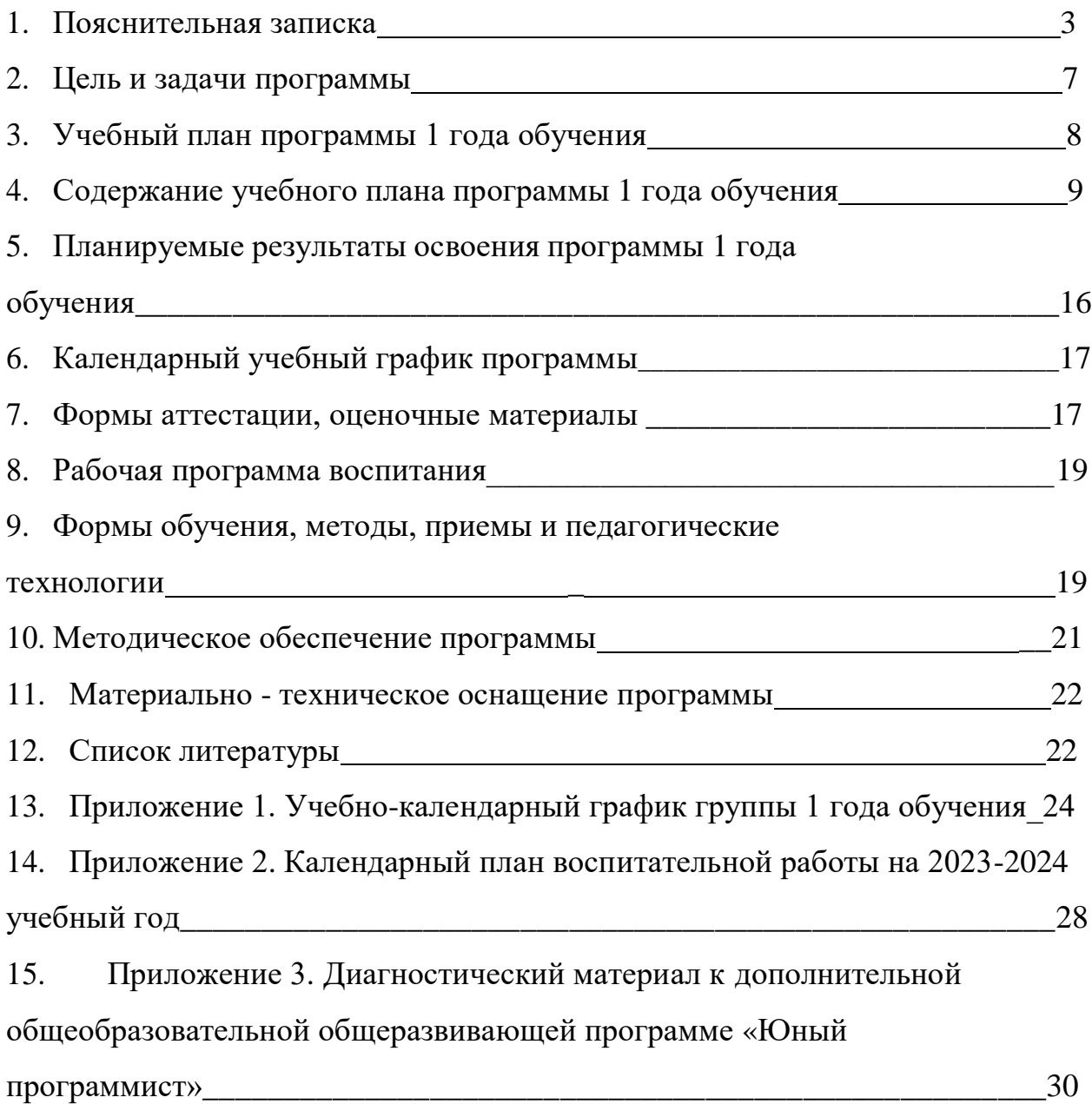

#### **1.Пояснительная записка**

Реализация программы «Юный программист» направлена на формирование и развитие творческих способностей детей и/или удовлетворение их индивидуальных потребностей в интеллектуальном, нравственном и физическом совершенствовании, формирование культуры здорового и безопасного образа жизни, укрепление здоровья за рамками основного образования.

Содержание программы способствует развитию интереса ребенка к другим программам технической направленности и позволяет после прохождения курса «Юный программист» пройти обучение по другим программам технической направленности, позволяет выявить одаренных детей и поддержать их дальнейшее развитие.

**Нормативные основания** для создания дополнительной общеобразовательной (общеразвивающей) программы:

- Федеральный закон от 29 декабря 2012 года №273-ФЗ «Об образовании в Российской Федерации» (редакция от 02.07.2021);

- Национальный проект «Образование» (утвержден Президиумом Совета при Президенте РФ по стратегическому развитию и национальным проектам (протокол от 24.12.2018 г. № 16);

- Концепция развития дополнительного образования детей до 2030 года (Распоряжение Правительства РФ от 31 марта 2022 г. № 678-р);

- Приказ Министерства Просвещения России от 27.07.2022 N629" Об утверждении Порядка организации и осуществления образовательной деятельности по дополнительным общеобразовательным программам";

- Методические рекомендации Министерства образования и науки РФ по проектированию дополнительных общеразвивающих программ (включая разноуровневые программы) от 18.11.2015 г. № 069-3242;

- Письмо Минобрнауки РФ от 11 декабря 2006 г. № 06-1844 «О Примерных требованиях к программам дополнительного образования

3

детей»;

- [Письмо](http://internet.garant.ru/document/redirect/71274844/0) Минобрнауки России от 18 ноября 2015 г. № 09-3242 "О направлении рекомендаций по проектированию дополнительных общеразвивающих программ";

- Приказ Министерства просвещения Российской Федерации от 03.09.2019 г. №467 «Об утверждении Целевой модели развития региональных систем дополнительного образования детей»;

- Постановление Главного государственного санитарного врача РФ от 28.09.2020 г. № 28 "Об утверждении СанПиН 2.4.3648-20 "Санитарноэпидемиологические требования к организациям воспитания и обучения, отдыха и оздоровления детей и молодежи";

- Приказ Министерства образования республики Мордовия от 04.03 2019 г. №211 «Об утверждении Правил персонифицированного финансирования дополнительного образования детей в республике Мордовия»;

- Устав МБУ ДО «ЦДОД «ЮНИТЭР» Рузаевского муниципального района.

Дополнительная общеобразовательная (общеразвивающая) программа «Юный программист» разработана на основе дополнительной общеобразовательной общеразвивающей программы Автор- составитель: Глебова М. М.,педагог дополнительного образования МАУ ДО «ДЮЦ «Орион», г.о. Новокузнецк.

Программа «Юный программист» рекомендована к использованию в учреждениях дополнительного образования и образовательных организациях Рузаевского муниципального района.

**Направленность программы** «Юный программист» техническая.

**Вид программы:** модифицированная.

**Актуальность** программы определяется:

потребностью общества в специалистах, владеющих профессионально

информационными технологиями и языками программирования

 определением и выбором учащимися дальнейшего профессионального развития, обучения и освоения конкретных специальностей более лёгкой адаптацией «во взрослой» жизни

 запросом со стороны детей и их родителей на программы технического развития школьников, материально-технические условия для реализации которого имеются на базе нашего Центра «ЮНИТЭР».

**Новизна** дополнительной образовательной программы заключается в новом решении проблем дополнительного образования и основана на комплексном подходе к подготовке ребенка к получению дальнейшего образования, развитию технических и интеллектуальных способностей через использование проектной и исследовательской технологий, подготовке личности «новой формации», готового к освоению информационных технологий и языкам программирования

**Педагогическая целесообразность** программы обусловлена тем, что открывает детям путь к творчеству, развивает их технические способности.

Выбраны оптимальные методики развития интеллектуальных способностей через использование информационных систем и изучение визуальных языков программирования. Предполагается развитие ребенка в самых различных направлениях: алгоритмическое мышление, математические способности, художественно-эстетический вкус, образное и пространственное мышление. Все это необходимо современному человеку, чтобы осознать себя гармонично развитой личностью.

**Отличительная особенность** данной дополнительной программы от существующих образовательных программ в том, что изучается материал, слабо представленный и не представленный в программе основного курса информатики и ИКТ, материал систематизирован, доступно и логично излагается, направлен на практику программирования в среде ПервоЛого, на визуальном языке «Scratsh».

#### **Адресат программы.**

5

Данная программа разработана для обучающихся 10-15 лет и построена с учетом возрастных и психологических особенностей детей. Занятия проводятся в группе, сочетая принцип группового обучения с индивидуальным подходом.

#### **Объем и сроки освоения программы.**

Срок реализации программы - 1 год.

Продолжительность реализации всей программы – 72 часа.

#### **Формы и режим занятий.**

Форма обучения – очная. Используются различные формы организации образовательного процесса.

- групповая, организация парной работы;
- фронтальная, обучающиеся синхронно работают под управлением педагога;
- индивидуальная, обучающиеся выполняют индивидуальные задания в течение части занятия или нескольких занятий.

Тип занятий – комбинированный. Занятия состоят из теоретической и практической частей, причём большее количество времени занимает практическая часть.

Режим занятий обучающихся соответствует санитарным нормам, установленным для детей возраста 10-15 лет.

1 год обучения – 72 часа: по 1 часу 2 раза в неделю (продолжительность учебного часа – 45 мин.).

Состав группы – 12-15 человек.

В случае возникновения форс мажорных обстоятельств, реализация дополнительной (общеразвивающей) программы будет осуществляться с применением электронных и дистанционных образовательных технологий. Реализация дополнительных общеобразовательных программ (дополнительных общеразвивающих программ) с применением электронного и дистанционного обучения, может осуществляться как для группы,

6

так и для отдельных обучающихся.

#### **2. Цель и задачи программы.**

**Цель программы:** Развитие личности ребенка, способного к творческомусамовыражению через овладение основами программирования.

#### **Задачи программы**:

#### **Обучающие:**

-овладеть навыками составления алгоритмов;

-овладеть понятиями «объект», «событие», «управление», «обработка событий»;

-изучить функциональность работы основных алгоритмических конструкций;

-сформировать представление о профессии «программист»;

-сформировать навыки разработки, тестирования и отладки несложных программ;

### **Развивающие:**

-способствовать развитию критического, системного, алгоритмическогои творческого мышления;

-развивать внимание, память, наблюдательность; познавательныйинтерес; -развивать умение работать с компьютерными программами и дополнительными источниками информации;

-развивать навыки планирования проекта, умение работать в группе;

-содействовать повышению привлекательности науки, научно-

технического творчества для подрастающего поколения;

-познакомить с понятием проекта и алгоритмом его разработки ;

-сформировать навыки разработки проектов: интерактивных историй,

интерактивных игр, мультфильмов, интерактивных презентаций;

#### **Воспитательные:**

-воспитывать положительное отношение к информатике и ИКТ;

-воспитывать самостоятельность и формировать умение работать вмалой группе, коллективе;

-формировать умение демонстрировать результаты своей работы; -воспитание нравственно-ответственного отношения ккомпьютерам и информационным системам;

-вызвать интерес и создать положительное эмоциональноеотношение детей к вычислительной технике;

-воспитывать ответственное отношение к своему здоровью ибезопасному

обращению с компьютерной техникой;

-воспитывать уверенность в своих силах;

-воспитывать доброжелательность, уважение к труду, внимательное отношение к товарищам и старшим.

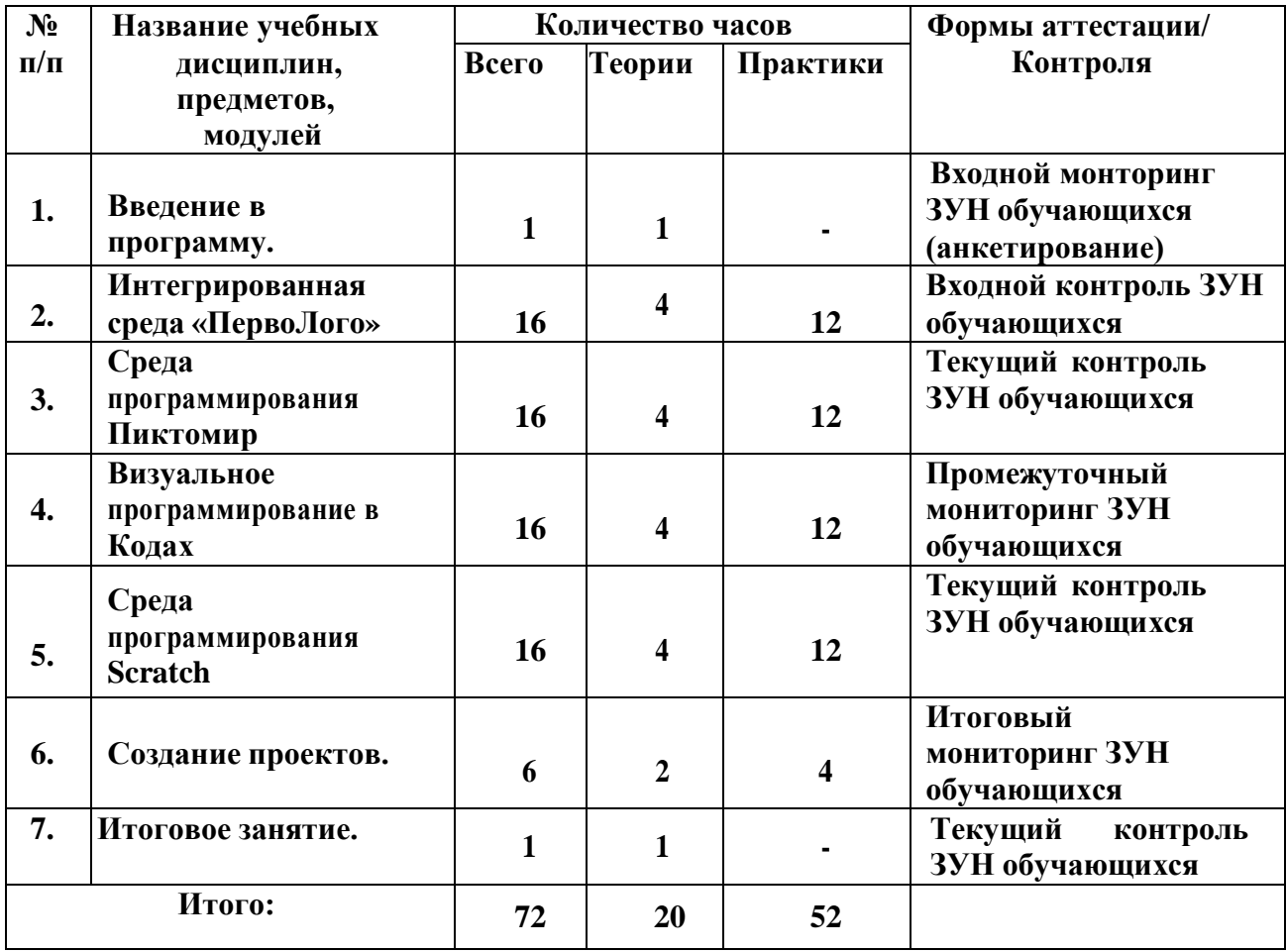

### **3. Учебный план программы 1 года обучения**

#### **2. Содержание учебного плана программы**

### **1 года обучения**

#### **Раздел Введение**

#### **Тема 1. Вводное занятие.**

**Теория:** Дать понятия о компьютерных системах, аппаратном оснащении, программном обеспечении, оперативных и файловых системах, языках программирования. Общие сведения о двоичной системе, основах «общения» с компьютером. Основные правила поведения в компьютерном классе.

Анкетирование на знание правил техники безопасности правила работы за компьютером.

### **Раздел 1. Интегрированная среда «ПервоЛого» Тема 2.1.Введение в ПервоЛого.**

**Теория:** Элементы рабочего поля: альбом, редактор, текст, листы, мелочь, помощь, главный герой среды – черепашка Выбор пункта в меню Новый Альбом. Основные.(Если в открытом альбоме есть несохраненные изменения, то ПервоЛого предложит сохранить изменения. Если в параметрах программы указан шаблон, то новый альбом будет копией шаблона).

**Практика:** Знакомство с меню Альбом: Новый, Открой, Запиши, Сохрани, Сохрани как, Страница и т.д.

## **Тема 2.2. Интегрированная среда ПервоЛого. Рабочее поле, инструменты, формы**

**Теория:** Функции правой части окнапрограммы(закладки).Наборов команд: команды черепашки, оглавление альбома, команды управления черепашкой, мультимедиа. Использование клеток из набора. Оглавление (добавить новый лист). Этапы проекта: (исследовательский этап, технологический этап).

**Практика:** Оформление проекта «Подводныймир». Технологический этап выполнения проекта. Защита собственных проектов учащихся. Просмотр формы черепашки, с помощью щелчка на соответствующей закладке.

9

### **Тема 2.3. Работа с рисунком и формами Черепашки.**

**Теория:** Способы создания новой формы. Выполнение учебных действий под руководством учителя. Рисование новой формы с помощью Рисовалки, использование уже имеющейся картинки, сформированной в другой программе, отсканированной картинки или фотографии.

**Практика:** Оформление проекта «Круговорот воды в природе». Оформление проекта «Детская площадка». Выделение части рисунка подходящего размера. Выбор объектов, конструирование сюжета. Защита собственных проектов учащихся.

#### **Тема 2.4.Объекты, управление объектами**

**Теория**: Общее представление о22-х основных командах. Изучение правила выполнения команд «Увеличься», «Уменьшись» «Иди», «Повернись», «Опусти перо», «Подними перо», «Измени перо», «Вылей краску», «Сотри рисунок», «Покажись-Спрячься», «Перед всеми - Позади всех» и наблюдение результата выполнения команд. Изучение материала, подготовленного учащимися для оформления проекта «В зоопарке».

**Практика:** Оформление проекта «В зоопарке». Выбор объектов, конструирование сюжета. Защита собственных проектов учащихся. Изучение правил выполнения команд «Домой», «Замри- отомри», «Светофор», «Сообщи», «Выключи всё», и наблюдение за результатами выполнения этих команд. Изучение алгоритма добавления новой команды. Отработка умения добавлять новую команду. Отработкаумения отменять выполнение команды. Выполнение технологических операций по оформлению проекта с использованием инструментов ПервоЛого. Защита проектов учащихся.

### **Тема 2.5.Взаимодействие объектов.**

**Теория:** Изучение алгоритма добавления команды в цепочку команд. Изучение алгоритма удаления команды из цепочки команд. Изучение алгоритма копирования команды. Изучение алгоритма изменения параметров команды в цепочке. Изучение использования кнопки пошагового выполнения для

10

создания длинных цепочек команд. Ознакомление с технологической операцией выполнения команды бесконечное число раз.

**Практика:** Выбор сюжета, сочинение, редактирование сказки про черепашку. Создание мультфильма по собственному сюжету сказки с использованием инструментов ПервоЛого. Представление мультфильма

### **Тема 2.6.Работа с текстом**

**Теория:** Изучение алгоритма редактирования текстовой записи. Ознакомление с технологией обработки графических объектов. Ознакомление с технологией работы с текстовым окном.

**Практика:** Освоение технологической операции по изменению размера,

цветатекста в текстовом окне. Сканер как устройство для ввода информации в память компьютера. Возможность сканера.

### **Тема 2.7. Создание простейших альбомов**

**Теория:** Освоение технологических операций по оглавлению альбома.

Оглавление альбома, щелкните по закладке Блокнот в Закладках.

Освоениетехнологических операций по добавлению и удалению листов в альбоме.

Изучение способов вставления готовых файлов в свой альбом

**Практика:** Подготовка материала к мультимедийному проекту «Скоро лето». Выполнение технологических операций, предусмотренных технологическим процессом с использованием инструментов ПервоЛого. Представление собственного проекта учащимися.

# **Тема 2.8.Творческий проект в ПервоЛого. Создание мультфильма**

**Теория:** Повторение изученных команд и операций.

**Практика:** Выбор сюжета, сочинение, редактирование истории. Создание мультфильма по собственному сюжету с использованием инструментов ПервоЛого. Представление мультфильма.

### **Раздел 3. Среда программирования Пиктомир**

### **Тема 3.1.Роботы – исполнители команд**

**Теория:** Знакомство с понятиями формализация алгоритма, исполнители,

система команд исполнителя. Различия в системах команд разных исполнителей.

**Практика**: Решение задач на составление линейного алгоритма.

### **Тема 3.2.Робот-Вертун. Программа управления Вертуном.**

**Теория:** Знакомство с понятиями программа, алгоритм, начальное положение исполнителя. Кто такие программисты?

**Практика:** Знакомство с интерфейсом и основными командами среды

программирования ПиктоМир. «Знакомство с программой ПиктоМир».

**Тема 3.3.Линейные программы. Игра «Робот – Садовник».**

**Теория:** Знакомство с линейными программами, с понятиями следующая

команда, предыдущая команда, оптимальная программа.

**Практика:** Решение задач среды «Пиктомир»

**Тема 3.4.«Линейная программа для Робота-Вертуна»**

**Теория:** Разбор решения задач прошлых занятий.

**Практика:** Практические задания на составление линейной программы в среде программирования ПиктоМир.

### **Тема 3.5.Повторители (циклы)**

**Теория:** Знакомство с программами с заданным числом повторений.

**Практика:** Решение задач вертуна с циклом.

### **Тема 3.6.Программы с циклами. Игра «Робот – Садовник 2»**

**Теория:** Использования циклов с количеством шагов от1до6. **Практика:**

Выполнение заданий на сокращение длины программы за счет использования циклов с количеством шагов от 1 до 6.

# **Тема 3.7. «Составление программ для Робота-Вертуна с использованием повторителей»**

**Теория:** Программа с циклом. Отладка. Знакомство с

понятиемтранслятор программ.

**Практика:** Практические задания на составление программы с циклами в среде программирования ПиктоМир.

**Тема 3.8.Использование подпрограммы при написании букв»**

# **«Составление программ различного уровня сложности для Робота-**

### **Вертуна»**

**Теория:** Знакомство с понятием подпрограмма, правилами использования подпрограмм в основной программе в среде программирования ПиктоМир. Повторение изученных команд исполнителя.

**Практика:** Выполнение заданий на программирования изображения букв русского алфавита с использованием подпрограмм в

среде программирования ПиктоМир**.** Составление программ для Робота-Вертуна.

**Раздел 4. Визуальное программирование в Кодах.**

### **Тема 4.1.Программирование на бумаге. Бумажные самолетики.**

**Теория:** Диктанты по клеточкам. Алгоритм. Программа. Алгоритм рисования фигуры.

**Практика:** Выполнение заданий на выполнение и составление алгоритмов.

Прохождение этапов 1,2 на сайте code.org.

**Тема 4.2.Последовательность. Лабиринт. Художник.**

**Теория:** Линейный алгоритм. Блоки. Место сбора блоков .Постановка задачи.

Интерфейс программы. Отладка исправление ошибок.

**Практика:** Прохождение этапов3,4на сайтеcode.org.

**Тема 4.3.Циклы. Лабиринт. Художник.**

**Теория:** Зацикливание. Новый блок. Повторить…раз, егоиспользование.

**Практика:** Прохождение этапов5,6,7на сайтеcode.org.

**Тема 4.4.Пчела. Циклы.**

**Теория:** Повторение основных команд. Разбор решения задач. Исправление ошибок.

**Практика:** Прохождение этапов8,9на сайтеcode.org.

**Тема 4.5.Отладка программы.**

**Теория:** Повторение основных команд. Разбор решения задач. Исправление ошибок.

**Практика:** Прохождение этапов10,11на сайтеcode.org.

**Тема 4.6.Условные операторы.**

**Теория:** Блок Повторить если, Блок Если…выполнить.

**Практика:** Прохождение12этапа на сайтеcode.org.

### **Тема 4.7.Двоичные браслеты.**

**Теория:** Создание браслетов в виде двоичного представления первой буквы своего имени. Данные представляются и хранятся несколькими способами.**Практика:** Прохождение этапа14на сайтеcode.org.

### **Тема 4.8.Лаборатория игр.**

**Теория: «Порхающий код», Команда «При нажатии намышку», присоединение блока к блоку «при нажатии»,**

**Практика:** Прохождение этапов16,17на сайтеcode.org.

**Раздел 5. Среда программирования Scratch**

### **Тема 5.1.Знакомство со средой Скретч. Понятие спрайта и объекта.**

**Теория:** Знакомство со средой Скретч. Понятие спрайта иобъекта. Создание и редактирование спрайтов и фонов для сцены. Пользуемся помощью Интернета.

**Практика:** Поиск, импорт и редакция спрайтов и фонов из Интернет.

### **Тема 5.2.Управление спрайтами.**

**Теория:** Управление спрайтами: команды «Идти», **«**Повернуться на угол», **«**Опустить перо», «Поднять перо», «Очистить». Координатная плоскость. Точка отсчета, оси координат, единица измерения расстояния, абсцисса и ордината. Навигация в среде Скретч. Определение координат спрайта. Команда «Идти в точку с заданными координатами».

**Практика:** Создание проекта «Кругосветное путешествие Магеллана».

Команда «Плыть в точку с заданными координатами». Режим презентации.

### **Тема 5.3.Понятие цикла. Команда «Повторить»**

**Теория:** Понятие цикла. Команда «Повторить». Рисование узоров и орнаментов. Конструкция «Всегда». Создание проектов «Берегись автомобиля!» и «Гонки по вертикали». Команда «Если край,

оттолкнуться». Ориентация по компасу. Управление курсом движения.

Команда «Повернуть в направлении».

**Практика:** Проект «Полет самолета»

### **Тема 5.4.Спрайты меняют костюмы**

**Теория:** Спрайты меняют костюмы. Анимация. Соблюдение условий. Сенсоры. Блок «Если». Управляемый стрелками спрайт **Практика:** Создание проектов «Осьминог»,

«Девочка, прыгающая через скакалку» и «Бегущий человек». Создание мультипликационного сюжета «Кот и птичка». Создание

мультипликационного сюжета с Кот и птичка» (продолжение). Создание

коллекции игр: «Лабиринт», «Кружащийся котенок». Пополнение коллекции игр: «Опасный лабиринт».

### **Тема 5.5.Составные условия. Проекты**

**Теория:** Составные условия. Циклы с условием. Запуск спрайтов спомощью мыши и клавиатуры. Самоуправление спрайтов. Обмен сигналами. Блоки. Передать сообщение и Когда я получу сообщение.

**Практика:** Проекты на выбор учащихся «Хождение по коридору», «Слепой кот», «Тренажер памяти» Датчик случайных чисел. Проекты «Разноцветный экран», «Хаотичное движение», «Кошки- мышки», «Вырастим цветник».

### **Тема 5.6.Переменные.**

**Теория:** Переменные. Их создание. Использование счетчиков. Проект Ввод переменных. Ввод переменных с помощью рычажка. Список как упорядоченный набор однотипной информации. Создание списков. Добавление и удаление элементов, Поиграем со словами. Строковые константы и переменные, Операции со строками Создание тестов — с выбором ответа и без.

**Практика:** «Голодный кот». Проект «Цветы». Доработка проекта «Лабиринт»

— запоминание имени лучшего игрока. Проекты «Цветы» (вариант2), «Правильные многоугольники. Проекты «Гадание», «Назойливый собеседник» Создание игры «Угадай слово».

**Раздел 6. Создание проектов.**

**Тема 6.1. «Компьютерная игра».**

**Теория:** Повторение изученных операторов.

**Практика:** Проект «Будильник». Проекты «Переодевалки» и «Дюймовочка». Проекты «Лампа» и «Диалог». Создание проектов по собственномузамыслу

### **Тема 6.2. Создание проектов. «Компьютерная игра».**

**Теория:** Повторение изученных операторов.

**Практика:** Доработка проектов «Магеллан», «Лабиринт».Проекты

«Котенок-обжора», «Презентация». Создание проектов по собственному замыслу.

**Тема 6.3. WEB 2.0. Сообщество Scratch. Регистрация на сайте. Публикация проектов Scratch.**

**Теория:** Что такое сообщество. Регистрация. Публикция.

**Практика:** Регистрация на сайте. Публикация проектов Scratch.

### **Тема 7.Итоговое занятие**

**Теория:** Подведение итогов по изучению курса основ программирования. Презентация лучших проектов.

### **5.Планируемые результаты освоения образовательной программы**

В результате освоения программы должны быть достигнуты следующие результаты:

### **Предметные результаты:**

обучающиеся будут знать:

- виды ситуаций, способы формулировки проблемы,проблемных вопросов; -общепользовательские инструменты и настраивать их для нужд пользователя; применять алгоритмы и приёмы программирования;

- понятия «объект», «событие», «управление», «обработка событий»;

### обучающиеся будут уметь:

- строить математические объекты информатики, в том числе логические формулы и программы на формальном языке, удовлетворяющие заданному описанию;

- определять цель, ставить задачи, составлять и реализовывать план проекта;

- пользоваться различными источниками информации;

- составлять алгоритмы;

#### **Метапредметные результаты:**

у обучающихся будут развиты:

**-**планирование своих действий; построение рассуждений обобъекте; установление аналогий;

**-** навыки культуры общения и поведения в социуме;

- навыки работы с компьютерными программами идополнительными источниками информации;

- навыки планирования проекта, умение работать в группе;

#### **Личностные результаты**:

у обучающихся будут сформированы:

- навыки разработки проектов: интерактивных историй,интерактивных игр, мультфильмов, интерактивных презентаций.

#### **6.Календарный учебный график**

Годовой календарный учебный график учитывает в полном объеме возрастные психофизические особенности обучающихся и отвечает требованиям охраны их жизни и здоровья.

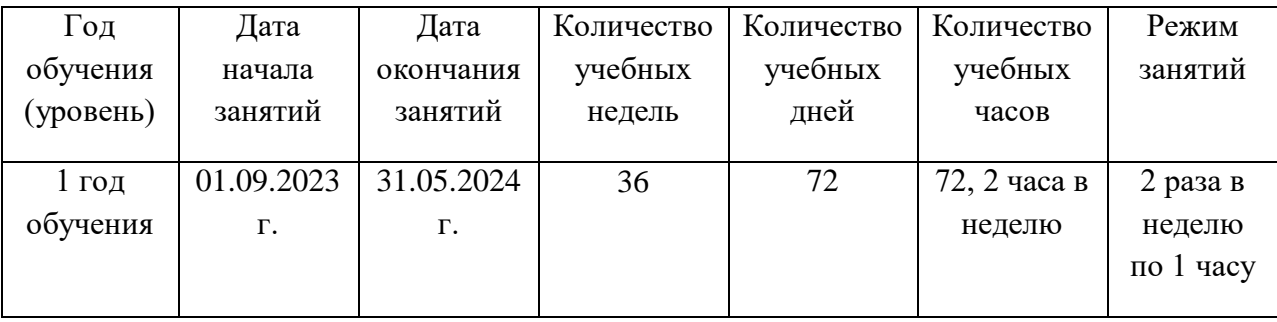

Конкретизация данных по режиму, формам занятий и по очередности прохождения тематических модулей представлена в учебно-календарном графике *(Приложение 1)*.

#### **7.Формы аттестации, оценочные материалы.**

Аттестация обучающихся проводится согласно локальному акту «Положение об аттестации обучающихся детских творческих объединений МБУ ДО «ЦДОД «ЮНИТЭР» и осуществляется в следующих формах: опрос, тестирование, творческое задание, выставка.

Процесс обучения предусматривает следующие виды контроля:

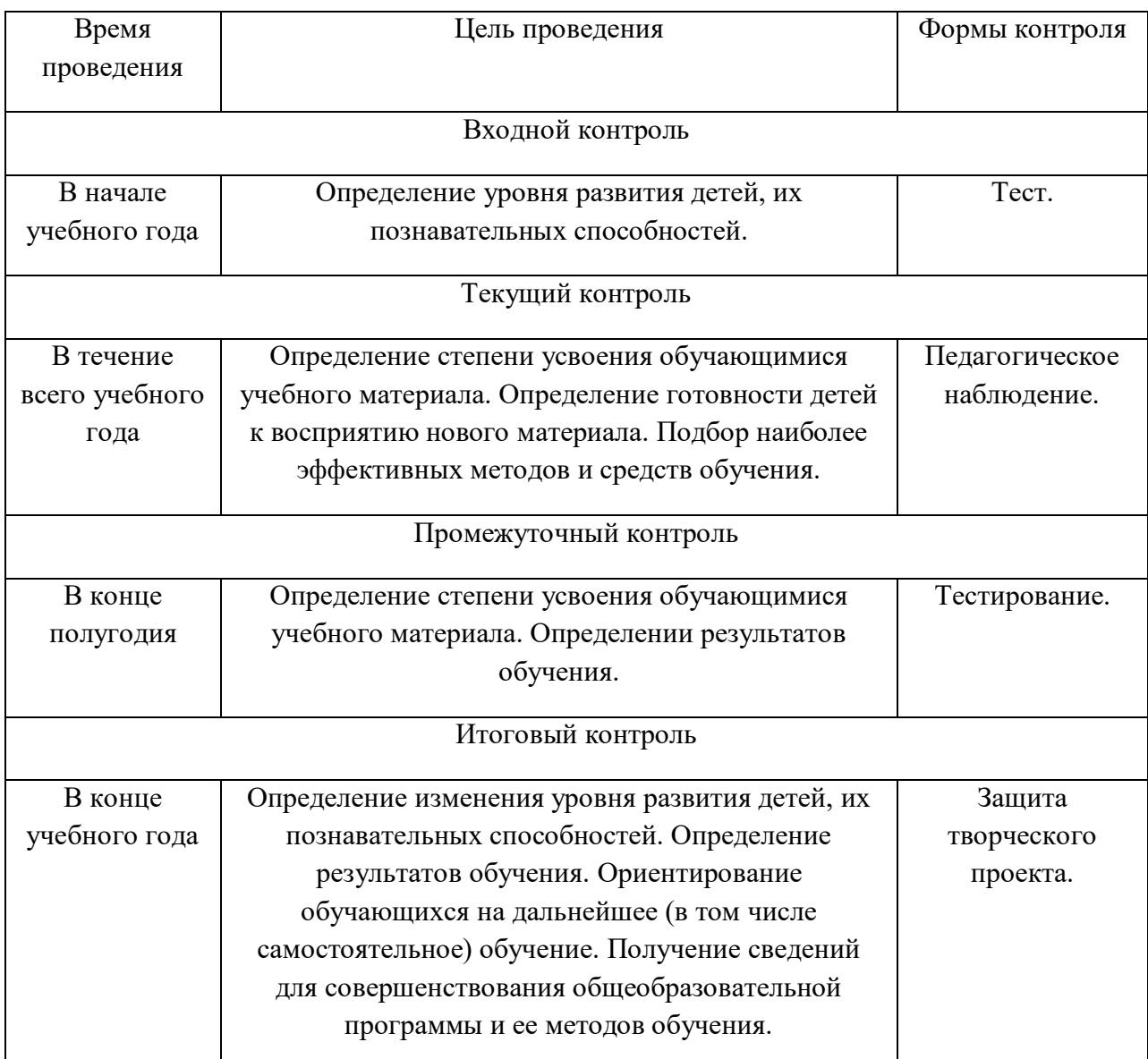

Анализ полученных результатов позволяет педагогу подобрать необходимые способы оказания помощи отдельным обучающимся и разработать адекватные задания и методики обучения и воспитания.

### Критерии оценки усвоения программного материала

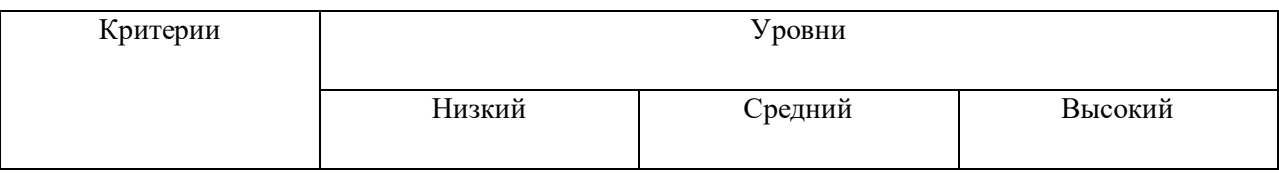

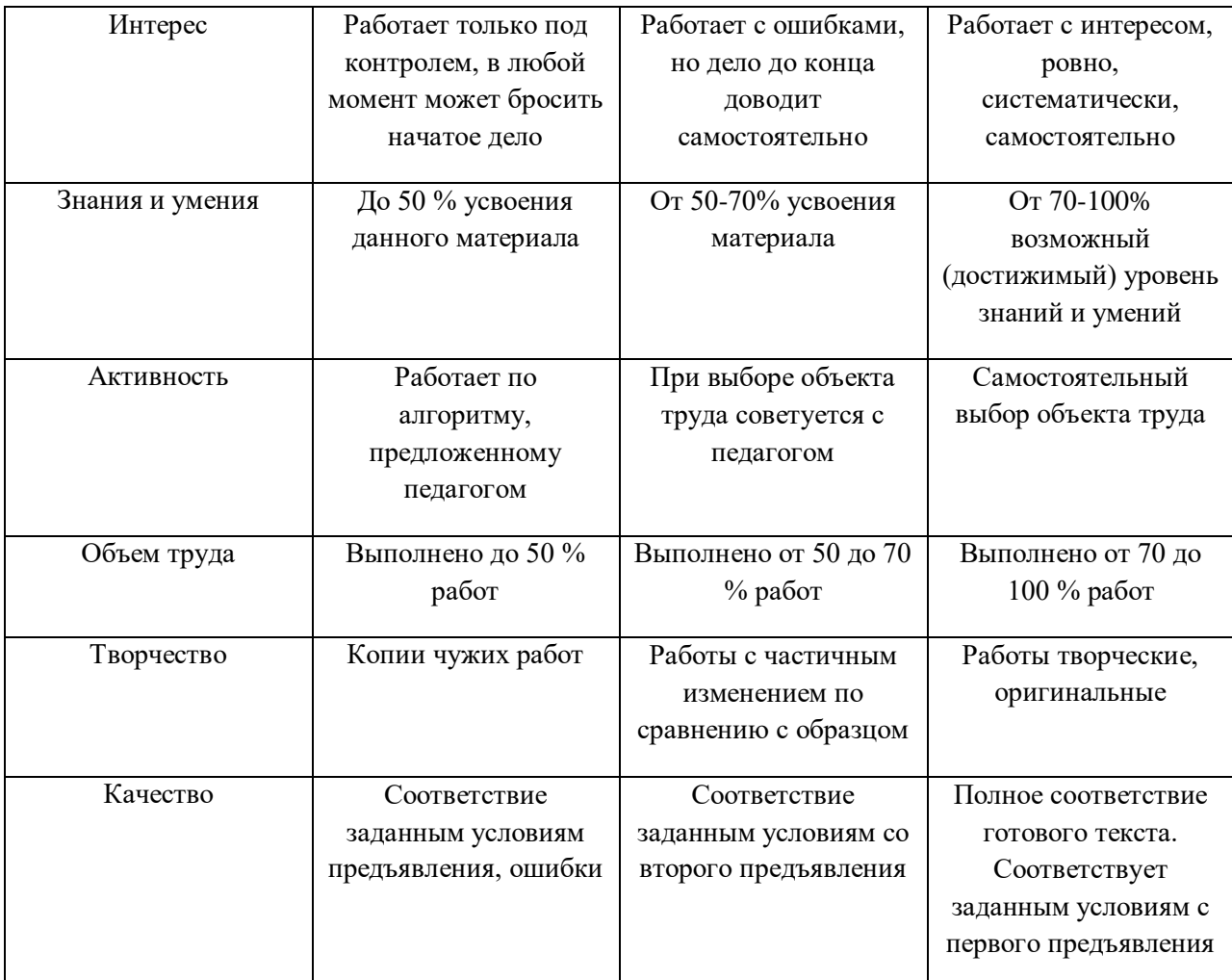

#### **8. Рабочая программа воспитания**

Рабочая программа воспитания дополнительной общеобразовательной программы «Юный программист» разработана с учетом цели и задач «Программы воспитания муниципального бюджетного учреждения дополнительного образования «Центр дополнительного образования детей «ЮНИТЭР» Рузаевского муниципального района на 2023-2024 учебный год», принятой на заседании Педагогического совета от 31 мая 2023 года. Календарный план воспитательной работы представлен в *Приложении 2.*

#### **9.Формы обучения, методы, приемы и педагогические технологии.**

Формы организации образовательного процесса: групповая. Работа в группе формирует коллективную ответственность и индивидуальную помощь каждому как со стороны педагога, так и со стороны обучающихся. Групповая форма работы наиболее целесообразна при проведении практических и проектных работ по программе.

Методы и приемы организации образовательного процесса:

Применяются следующие методы обучения:

По источникам и способам передачи информации:

- словесные
- наглядные
- практические
- информационно-коммуникативные

По характеру методов познавательной деятельности:

- методы готовых знаний (словесно-догматический, репродуктивный, объяснительно-иллюстративный)
- исследовательские методы (проблемный, поисковый, эвристический) По характеру деятельности обучающихся:
- активные
- пассивные
- творческие

В зависимости от характера дидактических задач:

- методы приобретения ЗУН
- методы повторения
- методы закрепления
- методы контроля
- методы самостоятельной работы

Три основные группы методов обучения:

- методы организации и осуществления учебно-познавательной деятельности;
- методы стимулирования и мотивации учебной деятельности;
- методы контроля и самоконтроля за эффективностью учебнопознавательной деятельности.

Приёмы:

- беседа
- дискуссии (круглые столы, дебаты, диспуты)
- игры
- ролевые игры (деловые)
- тренинги (системы упражнений на взаимодействие в группе)
- викторины
- системы последовательных заданий
- проекты
- демонстрация
- упражнение с объяснением и исправлением ошибок
- «делай как я»

### Педагогические технологии:

- Технология личностно-ориентированного обучения.
- Технология индивидуализации обучения (адаптивная).
- Групповые педагогические технологии.
- Технология коллективной творческой деятельности .
- Технология исследовательского (проблемного) обучения.
- Игровые технологии.
- Здоровьесберегающие технологии.
- Информационно-компьютерные технологии.
- Технология развивающего обучения.
- Проектная технология.

#### **10. Методическое обеспечение программы.**

Учебные и методические пособия: научная, специальная,

методическая литература (см. список литературы).

Дидактический раздаточный материал:

- раздаточные материалы;

- упражнения;
- задания и др.

Информационное обеспечение программы: аудио-, видео-, фото-,

интернет-источники.

#### **11. Материально-техническое оснащение программы**

Занятия проводятся в кабинете, соответствующем требованиям техники безопасности, пожарной безопасности, санитарным нормам.

Материалы и оборудование:

 Кабинет, оборудованный столами, стульями, общим освещением, классной доской для теоретических занятий

- Операционная система Windows  $-XP$  и выше;
- интерактивная доска или телевизор с большой диагональю;
- Проектор;
- IBM –совместимые компьютеры с выходом в Internet;
- Принтер;
- Сайт «www/code.org»;
- Интегрированная среда «ПервоЛого»;
- Среда программирования «Пиктомир»;
- Среда программирования Scratch

#### **12. Список литературы**

#### *Для педагога:*

1. Цветкова М.С., Богомолова О.Б. Программа курса по выбору «Творческие задания в среде программирования Скретч», [Текст]: /сборник «Информатика. Математика. Программы внеурочной деятельности для начальной и основной школы: 3-6 класс»/ М.С.Цветкова, О.Б.Богомолова. – М.: БИНОМ. Лаборатория знаний, 2013.

2. Рындак В. Г., Дженжер В. О., Денисова Л. В. Проектная деятельность школьника в среде программирования Scratch: учебно-методическое пособие [Текст]: / В. Г. Рындак, В. О. Дженжер, Л. В. Денисова. — Оренбург: Оренб. гос. ин-т. менеджмента, 2009. — 116 с.: ил.

3. Пашковская Ю.В. Творческие задания в среде Scratch: рабочая тетрадь для 5-6 классов[Текст]: / Ю.В.Пашковская. – М.: БИНОМ. Лаборатория знаний, 2014.

4. Патаракин Е.Д. Руководство для пользователя среды Scratch. [Текст]: Версия 2.0, 2007г.

5. Сопрунов С.Ф., Ушаков А.С., Яковлева Е.И. ПервоЛого 3.0:

справочное пособие. – М.: Институт новых технологий, 2006. – 136 с.

6. Яковлева Е.И. ЛогоМозаика: сборник проектов. [Текст]: – М.:

Институт новых технологий, 1996. – 75 стр.

7. Базанова Н.Г. Лого-черепашка. Методическое пособие к учебнику Информатика: [Текст]: задачник-практикум/ под ред. И.Г. Семакина. – Хабаровск, 2008.

8. Обучение информатике в среде Лого [Текст]: рабочаятетр. / Л. Истомина. – М. : Слог-пресс-спорт, 1999. – 80 с.: ил.

9. Обучение информатике в среде Лого [Текст]: рабочаятетр. / Л. Истомина. - М. : Слог-пресс-спорт, 1999. – 63 с.

### *Для обучающихся.*

1. Пашковская Ю.В. Творческие задания в среде Scratch: [Текст]: рабочая тетрадь для 5-6 классов/ Ю.В.Пашковская. – М.: БИНОМ. Лаборатория знаний, 2014.

2.Электронное приложение к рабочей тетради Пашковской Ю.В. [Текст]: «Творческие задания в среде Scratch» размещено на сайте [http://www.metodist.lbz.ru](http://www.metodist.lbz.ru/)

3. Патаракин Е.Д. Руководство для пользователя среды Scratch. [Текст]: Версия 2.0, 2007г.

4.Яковлева Е.И. ЛогоМозаика. [Текст]: М.: Институт новых технологий, 2006

### **Интернет-источники:**

**1.** [http://dop.edu.ru/home](http://dop.edu.ru/home/9) /9. Единый национальный портал дополнительного образования детей.

- **2.** [http://mordovia.pfdo.ru/the-navigator/navigator.](http://mordovia.pfdo.ru/the-navigator/navigator)Портал персонифицированного финансирования дополнительного образования Республики Мордовия. Навигатор в мире дополнительного образования.
- **3.** <http://pedagog13.edurm.ru/> -ГБУ ДПО РМ «Центр непрерывногоповышения профессионального мастерства педагогических работников – «Педагог 13.ру»
- **4.** <https://mira.edurm.ru/> -Региональный центр выявления, поддержки и развития способностей и талантов у детей и молодежи «Мира»
- **5.** <https://kvantorium13.ru/> -Детский Технопарк «Кванториум» г.о. Саранск
- **6.** <http://cdod.edurm.ru/> -Государственной бюджетной организацией дополнительного образования Республики Мордовия «Республиканский Центр дополнительного образования детей»

### **Приложение 1**

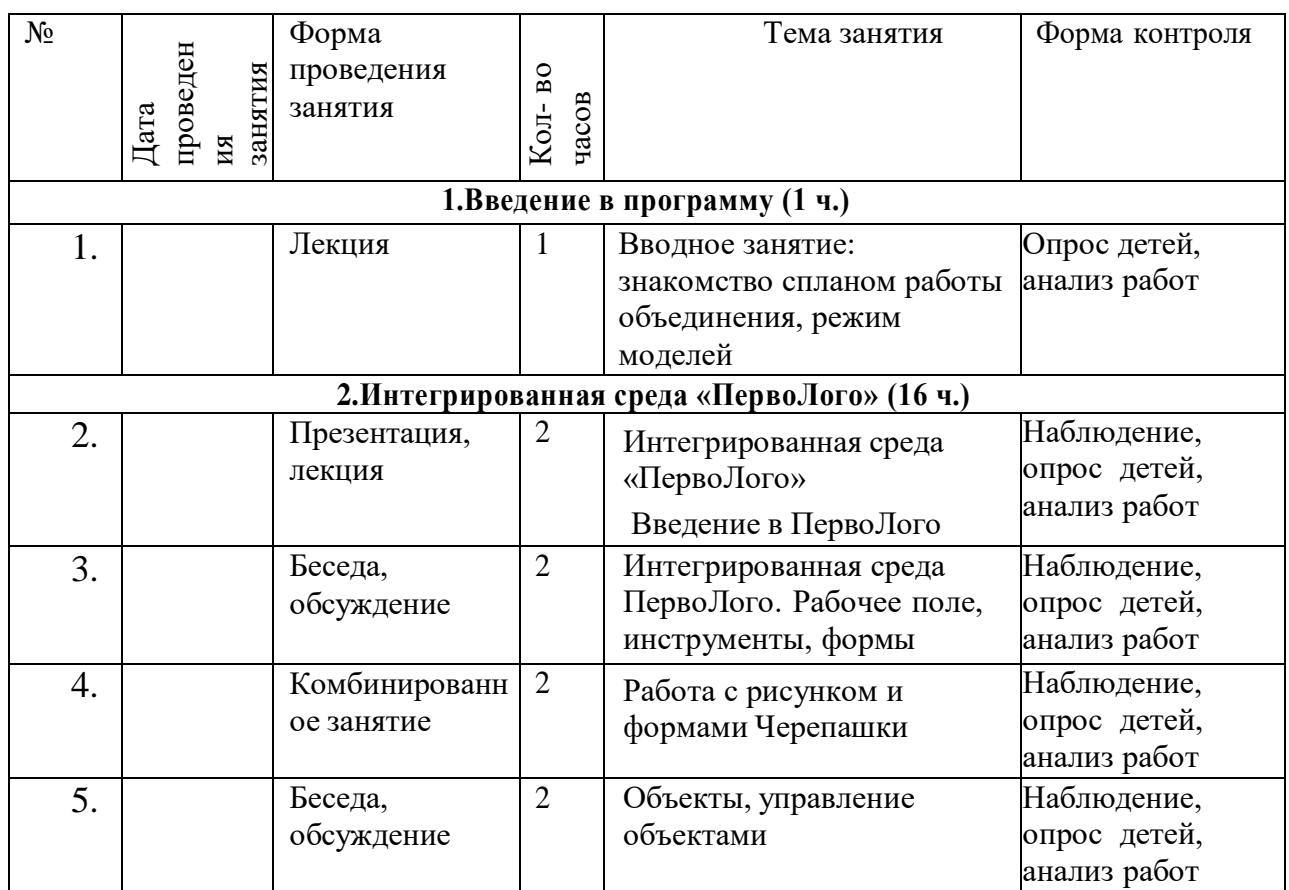

### **Учебно-календарный график группы 1 года обучения**

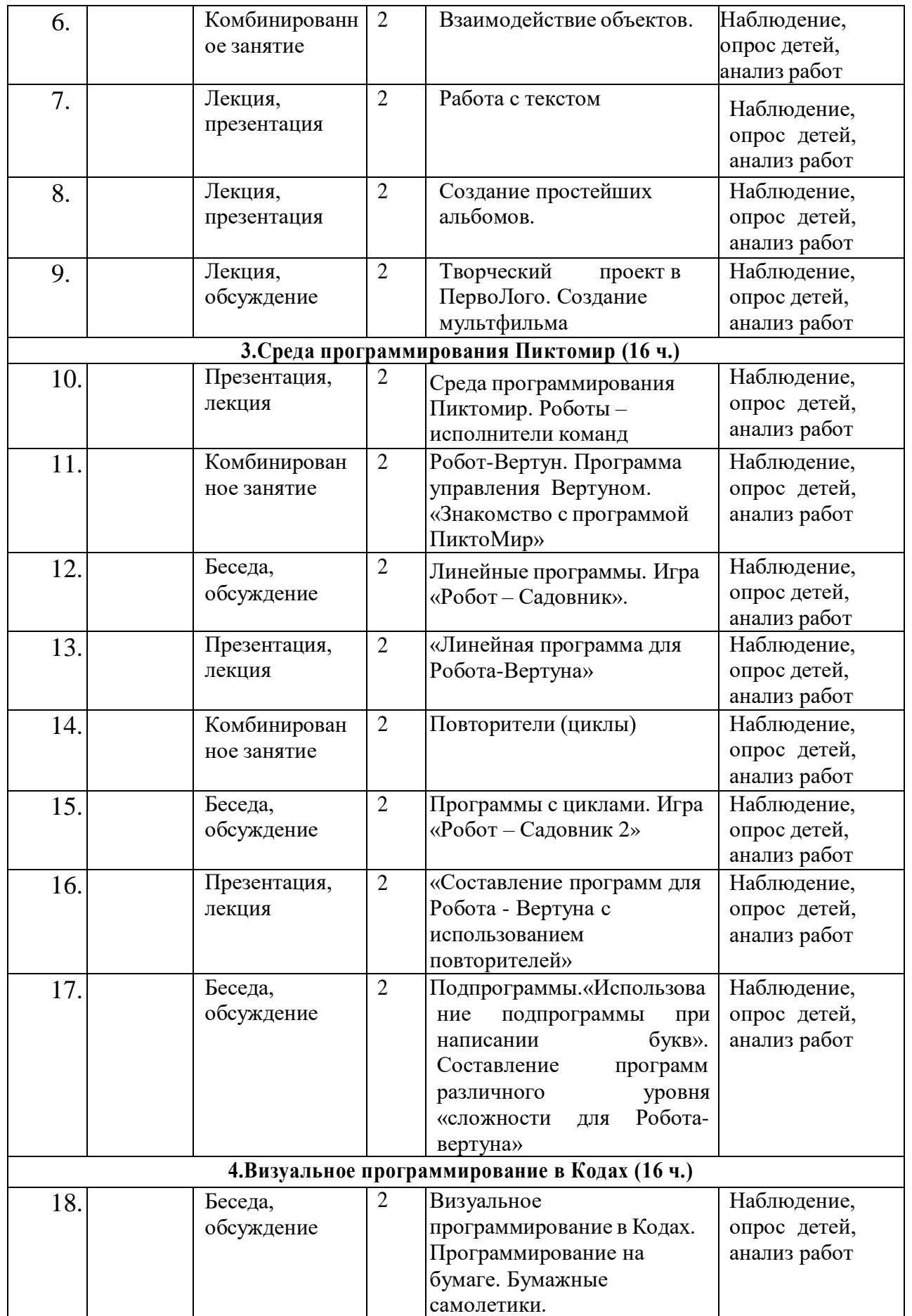

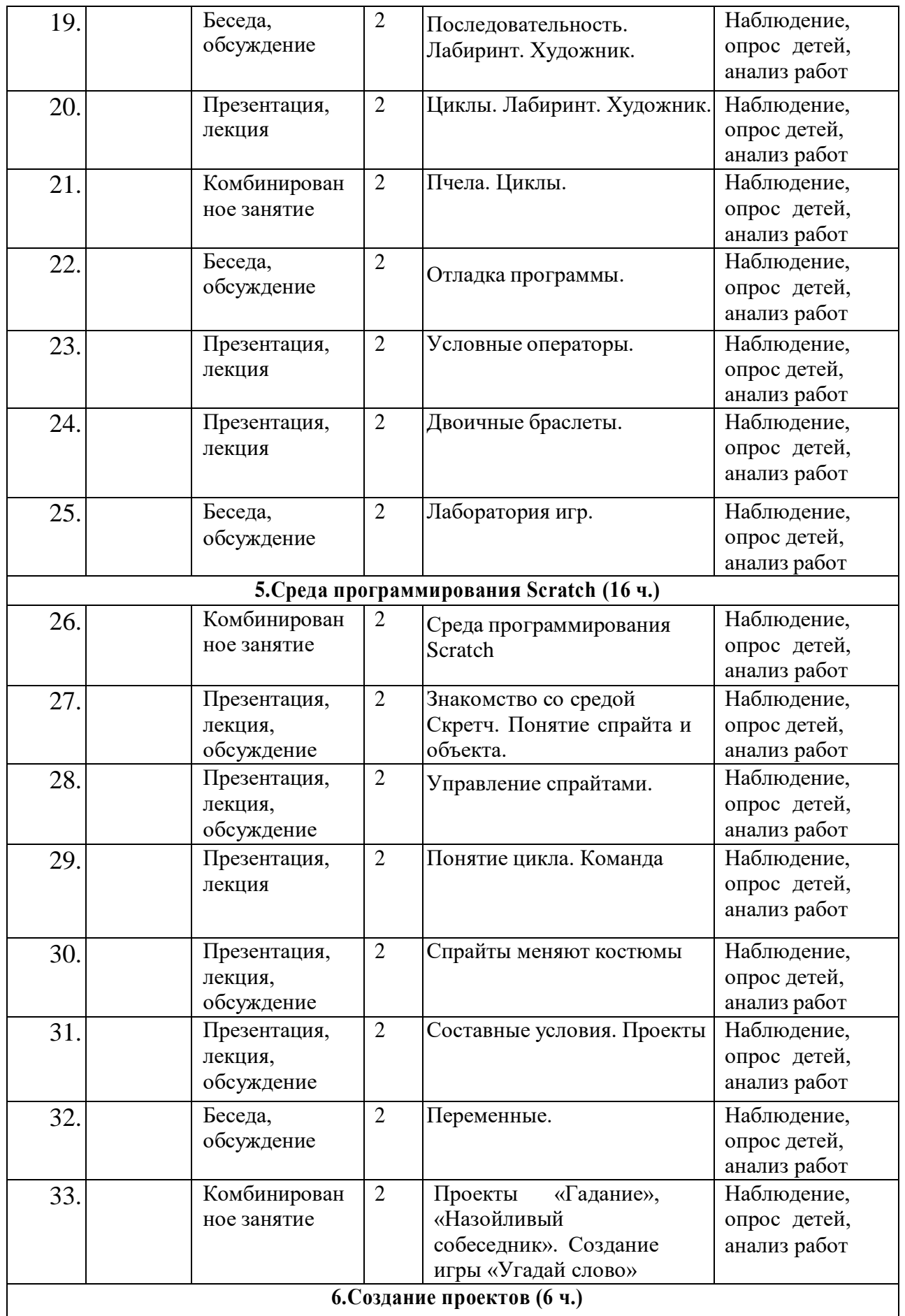

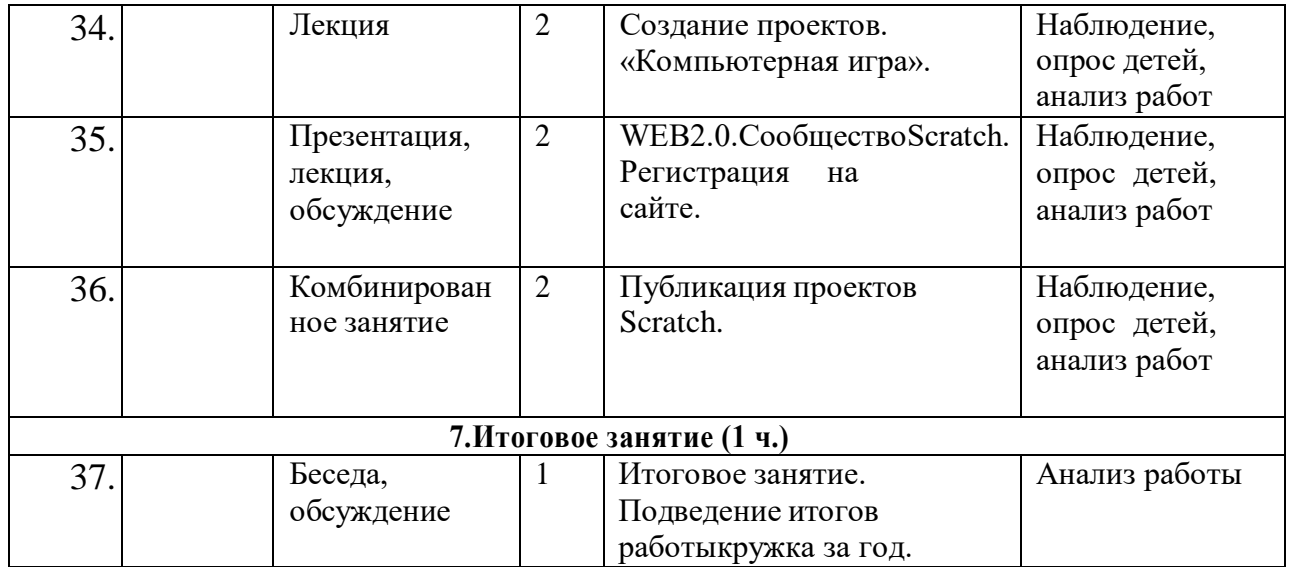

**Приложение 2**

### **Календарный план воспитательной работы на 2023-2024 учебный год**

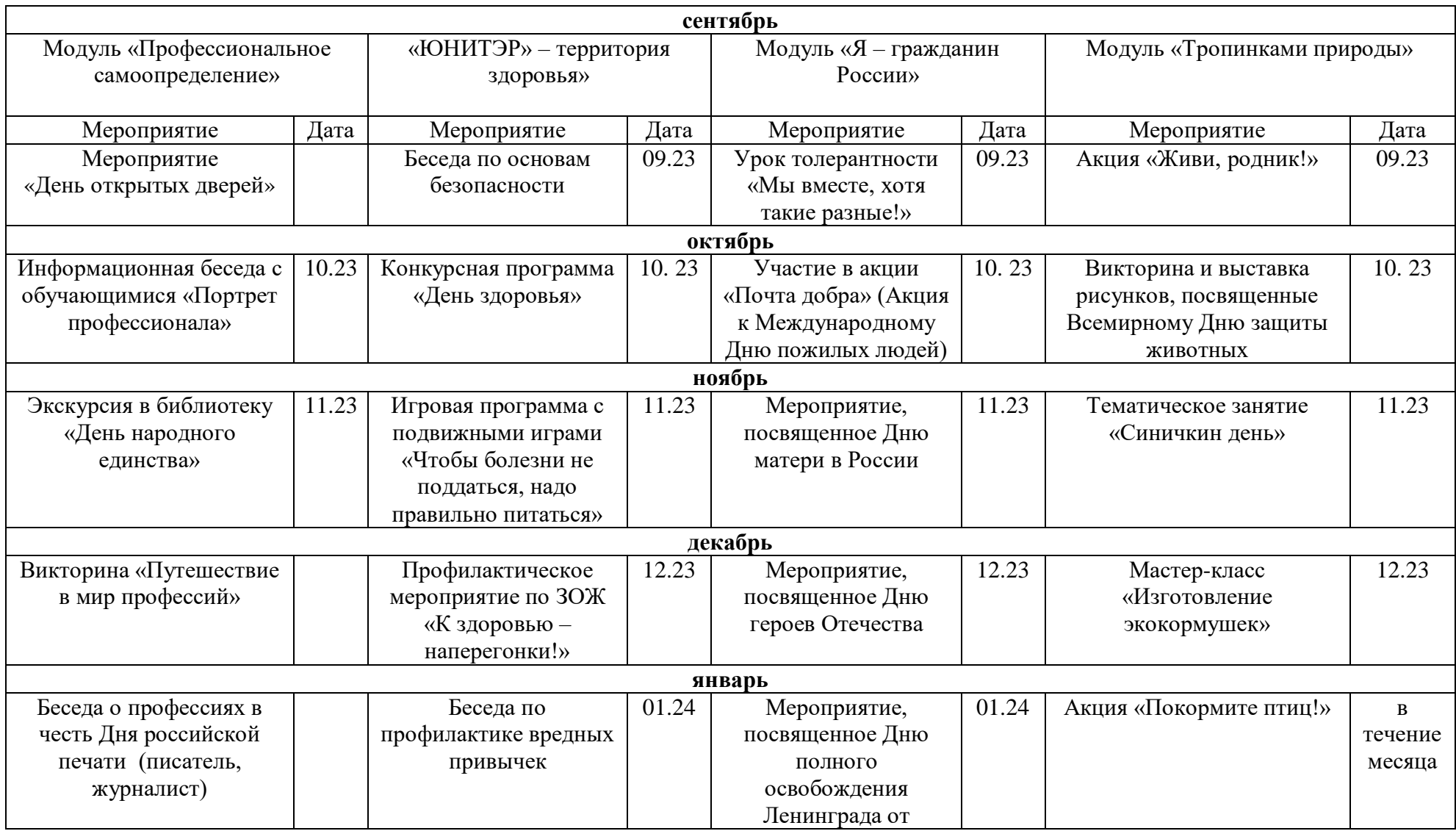

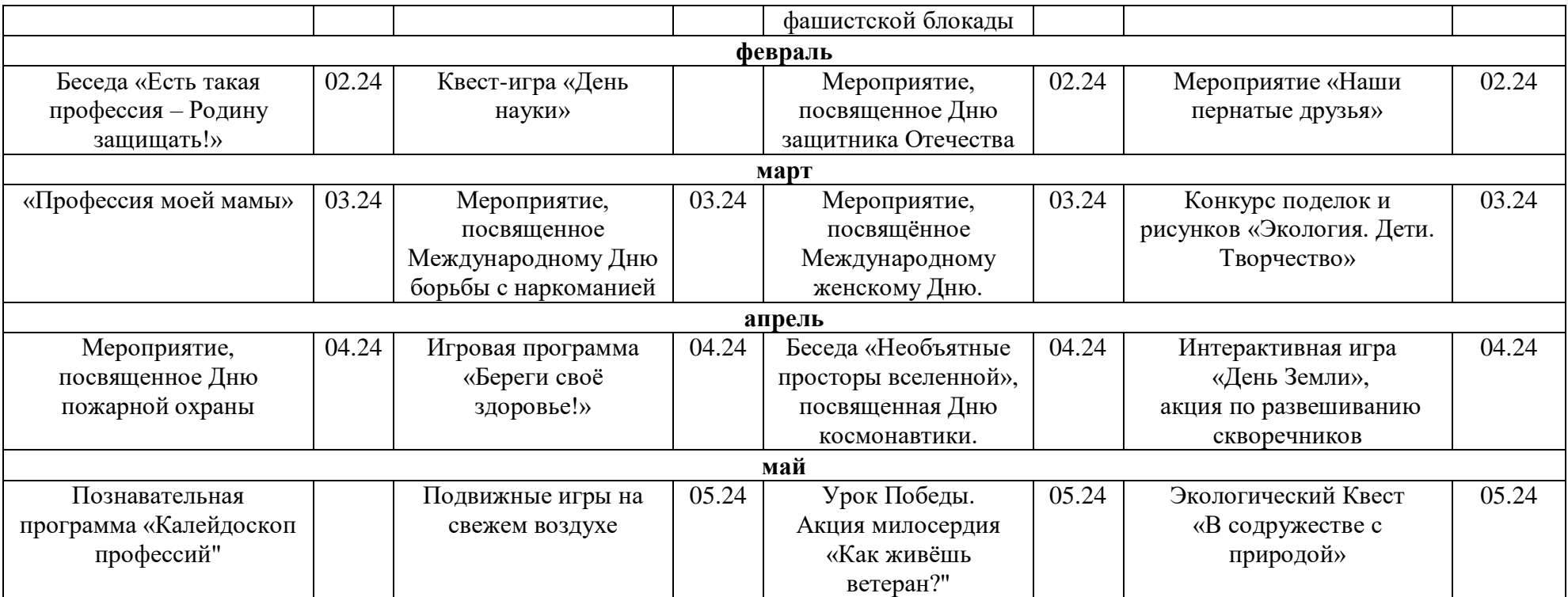

### **Приложение 3**

# **Диагностический материал к дополнительной общеобразовательной общеразвивающей программе «Юный программист»**

*Тест на тему «Основные понятия Scratch»*

1.Как называется подвижный графический объект, который действует на сцене проекта и выполняет разнообразные алгоритмы (сценарии). Исполнитель алгоритмов, которому доступны все команды языка Scratch.А) Скрипт

Б) Спрайт В) Сцена Г) Котенок

2. Блоки команд в программе Scratch разделены на разноцветные категории. Сколько таких категорий?

- А) 20
- Б) 15
- В) 10
- Г) 7

3. Как называется алгоритм (или сценарий), составленный из блоковязыка Scratch для какого-нибудь объекта?

А) СкриптБ) СпрайтВ) Сцена Г) Код

4. Чему равна ширина сцены?А) 320 точек

Б) 480 точек

В) 260 точек

Г) Может меняться

5. Сколько костюмов может иметь спрайт?А) 1

Б) 2

В) Любое количествоГ) Можно не более 7

6. Чему равна высота сцены?А) 320 точек

Б) 480 точек

В) 360 точек

Г) Может меняться

7. Как называется место, где спрайты двигаются, рисуют и взаимодействуют?А)

Скрипт

Б) Спрайт В) Сцена Г) Котенок

8. Можно ли сделать проект, в котором нет сцены?А) Да

Б) Нет

В) Иногда можно

9. Какое расширение имеют файлы, созданные в средеScratch?

А) .sb2

Б) .exe

В) .psd

 $\Gamma$ ).bmp

10. Набор команд, которые может выполнять объект, называют …А) СКИ

Б) АлгоритмВ) Скрипт

Г) Программа

Ответы на тест: 1.Б 2. В 3. А 4. Б 5. В 6. В 7. В 8. Б 9. А 10. А